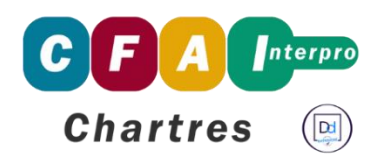

**Centre de Formation d'Apprentis Interpro 28** Rue Charles Isidore Douin CS 30819 - 28008 Chartres Cedex Tél.: 02 37 91 66 66 Email: info@cfainterpro-28.fr SIRET: 307 918 524 00017 / APE: 8559A Site internet: https://www.cfainterpro28.fr

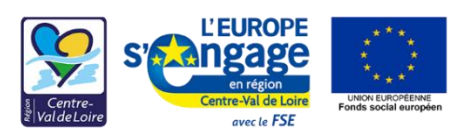

## **LE NIR** Numéro d'Identification au Répertoire national des personnes physiques

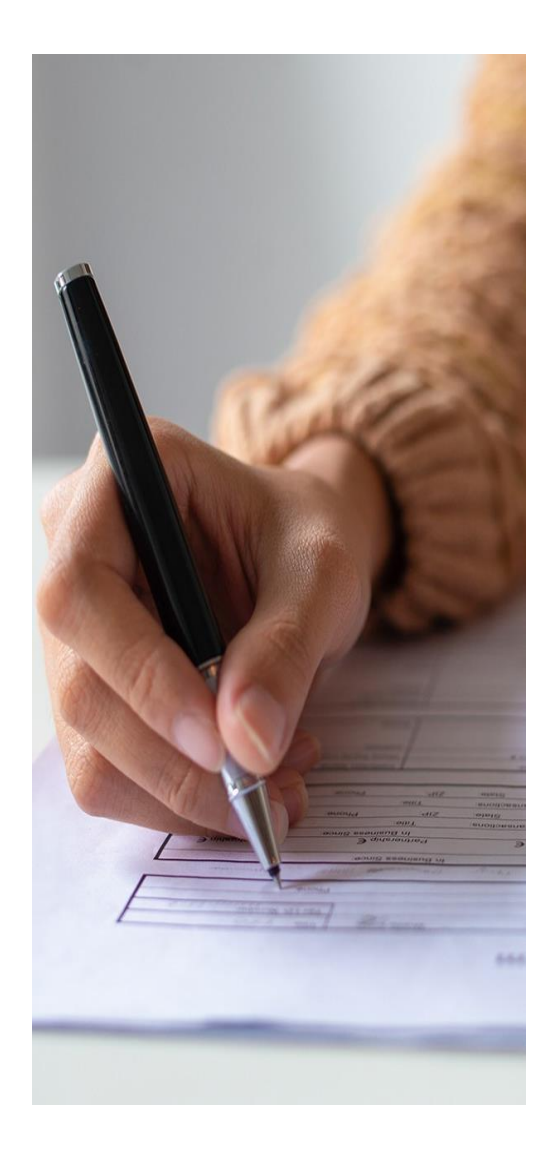

Retrouvez toutes les actualités du CFA Interpro 28 sur : www.cfainterpro28.com

## Qu'est-ce que le NIR ?

Le Numéro d'Identification au Répertoire national d'identification des personnes physique (N.I.R) correspond aux 13 premiers chiffres du numéro de sécurité sociale.

### Où le trouver ?

Pour les mineurs de moins de 16 ans, le numéro de sécurité sociale figure sur l'attestation de droits disponible depuis le compte Améli du parent auquel est rattaché l'apprenti.

Il s'agit d'une immatriculation personnelle attribuée dès la naissance ou au moment de la première immatriculation sur le territoire français (France Métropolitaine et DOM).

Le numéro se trouve sur la carte vitale de l'assuré si celui-ci a atteint l'âge de 16 ans.

### L'importance du NIR

Cette collecte s'inscrit dans le cadre de la plateforme AGORA, un référentiel des données de la formation professionnelle, piloté par la Délégation Générale à l'Emploi et à la Formation Professionnelle (DGEFP). En effet, tous les contrats d'apprentissage ou de professionnalisation feront l'objet d'un dépôt via cette plateforme.

Par conséquent, si l'absence du numéro NIR de l'apprenti est constatée, l'Opérateur de Compétences (OPCO) pourra notifier une incomplétude du CERFA et de ce fait, refuser la prise en charge du contrat.

### Ce qu'il faut reteNIR !

Il est impératif de se munir du numéro de sécurité sociale de l'apprenti au moment de la formalisation du contrat d'apprentissage.

## **Ameli**.fr Les étapes à suivre pour obtenir le NIR de l'apprenti

Vous devez dans un premier temps accéder au site : *[www.ameli.fr](http://www.ameli.fr/)* 

Cliquer sur l'onglet <DROITS ET DÉMARCHES selon votre situation> puis sélectionner <Le numéro de sécurité sociale>

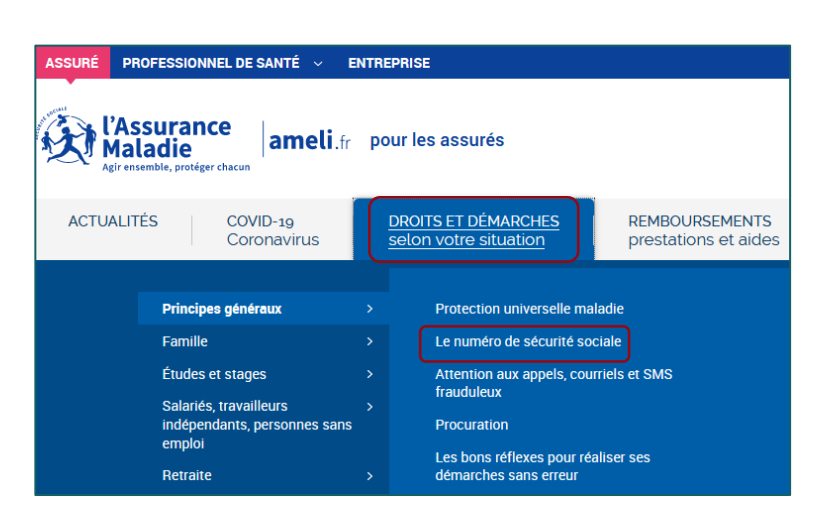

 $\lambda$ 

#### Le numéro de sécurité sociale

#### Utilité du numéro de sécurité enciale

- Trouver votre numéro de sécurité sociale
- Trouver le numéro de sécurité sociale de votre enfant
- $\overrightarrow{a}$  Battacher un enfant à mon numéro de sécurité sociale
- Obtenir un numéro de sécurité sociale
- Correspondance des chiffres de mon numéro de sécurité sociale ?

### OÙ TROUVER VOTRE NUMÉRO DE SÉCURITÉ SOCIALE ?

Votre numéro de sécurité sociale est inscrit sur votre carte Vitale, votre attestation de droits ainsi que sur vos bulletins de salaire. Vous pouvez également le trouver sur de nombreux documents envoyés par votre mutuelle, votre caisse de retraite, votre employeur. les hôpitaux..

Sur votre carte Vitale

Sur votre attestation de droits

Votre numéro de sécurité sociale est également inscrit sur votre attestation de droits que vous pouvez obtenir dans votre compte ameli. Ce document contient les mêmes informations que votre carte Vitale.

Obtenir une attestation de droits.

2. Cliquer sur le lien <Obtenir une attestation de droits> puis accéder à votre compte Améli.

Pour toute personne ne possédant pas de compte Améli, il sera nécessaire d'en créer un afin de pouvoir poursuivre la démarche. Pour cela, il faudra cliquer sur <Je crée mon compte> et suivre les indications.

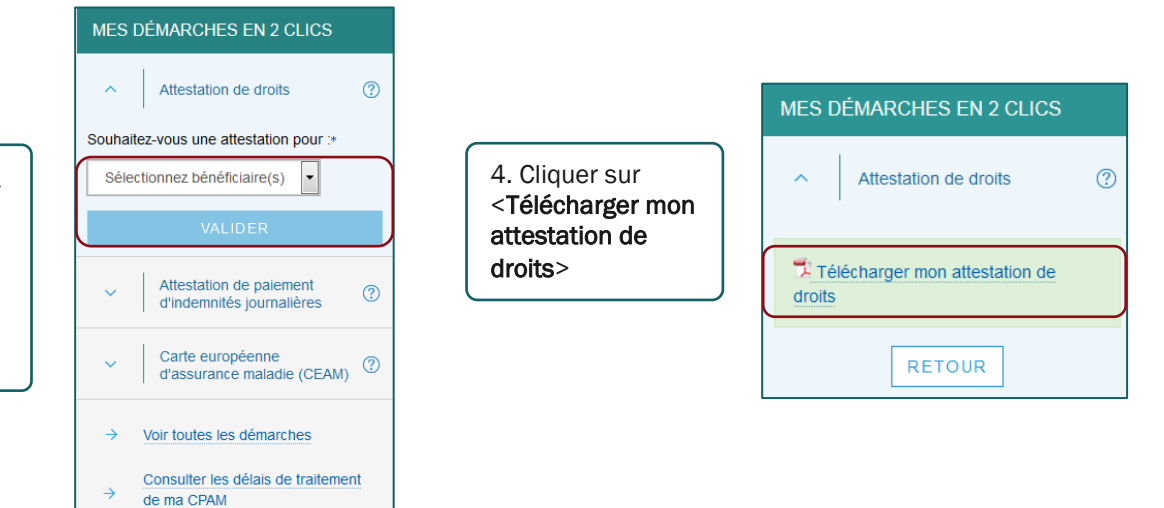

3. Sélectionner le bénéficiaire, c'est-à-dire l'identité de l'apprenti puis valider.

# **Ameli.fr** L'attestation de droits

Page 2/2 **ssurance EURE-ET-LOIR** Le NIR de l'apprenti apparaîtra sur la deuxième page de l'attestation de droits Numéro de l'assuré : 180 01 28 300 200 11 Nom de l'assuré : **DUPONT** Jean Attestation de droits à l'assurance maladie Valable du 11/03/2021 au 10/03/2022 sous réserve de changement dans la situation de l'assuré organisme de rattachement sécurité sociale code gestion n° de sécurité sociale de l'assuré modulation du ticket (à utiliser pour tous les bénéficiaires | modérateur ci-dessous) 180 01 28 300 200 11 01 281 7071 10 n° de sécurité sociale du bénéficiaire Bénéficiaire(s) né(e) le/rang nom de famille suivi d'un éventuel nom d'usage (pour information) **DUPONT Sébastien** 120 01 28 101 412 28 01/01/2020 1

Toute attestation de droits antérieure est à détruire.

Si toutefois, vous n'avez pas accès au site Ameli.fr, il faudra vous rapprocher de votre assurance maladie afin d'obtenir le numéro d'identification au répertoire national des personnes physiques.